# **Auf einen Blick**

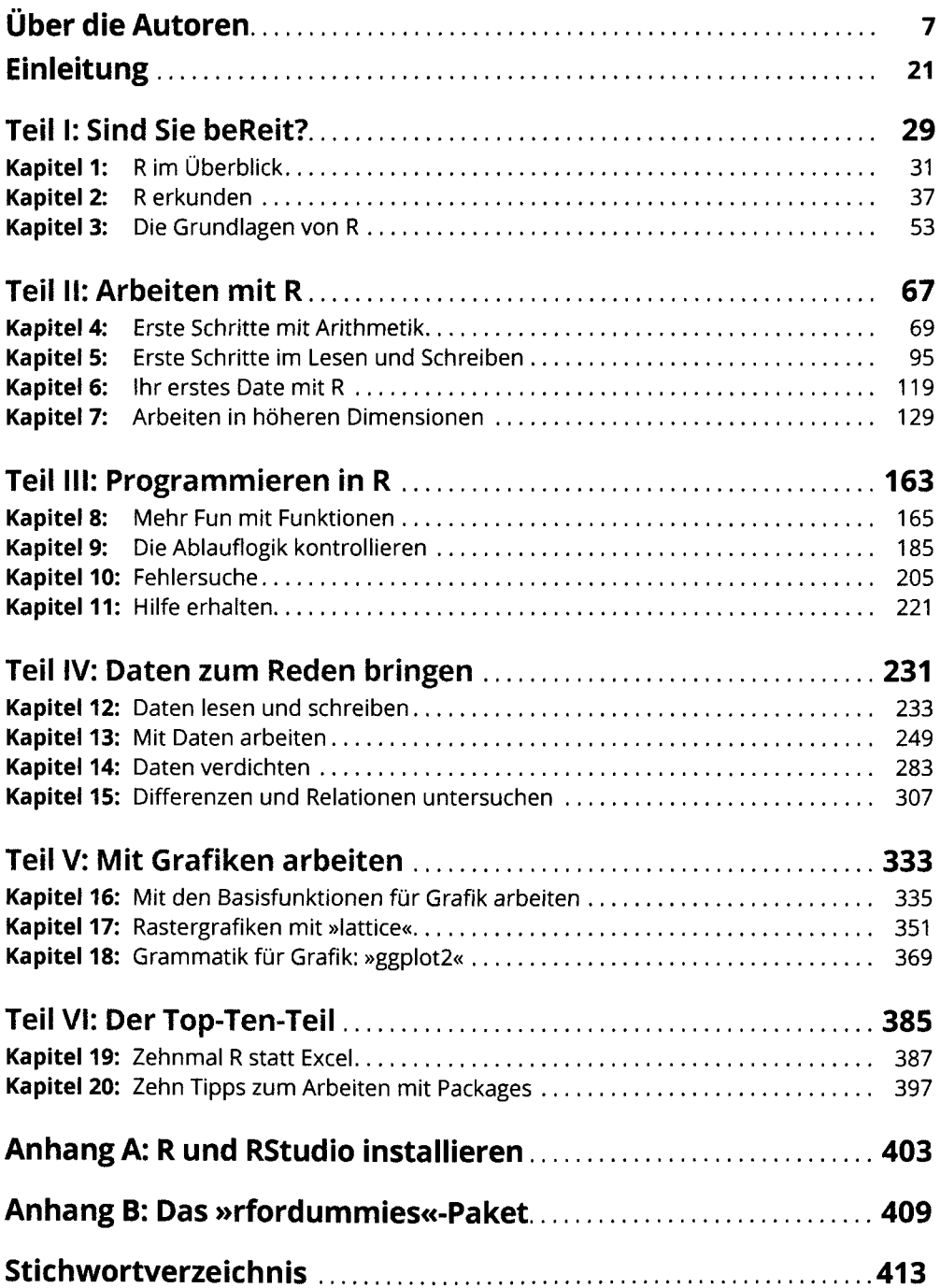

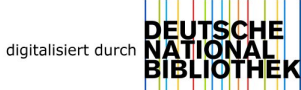

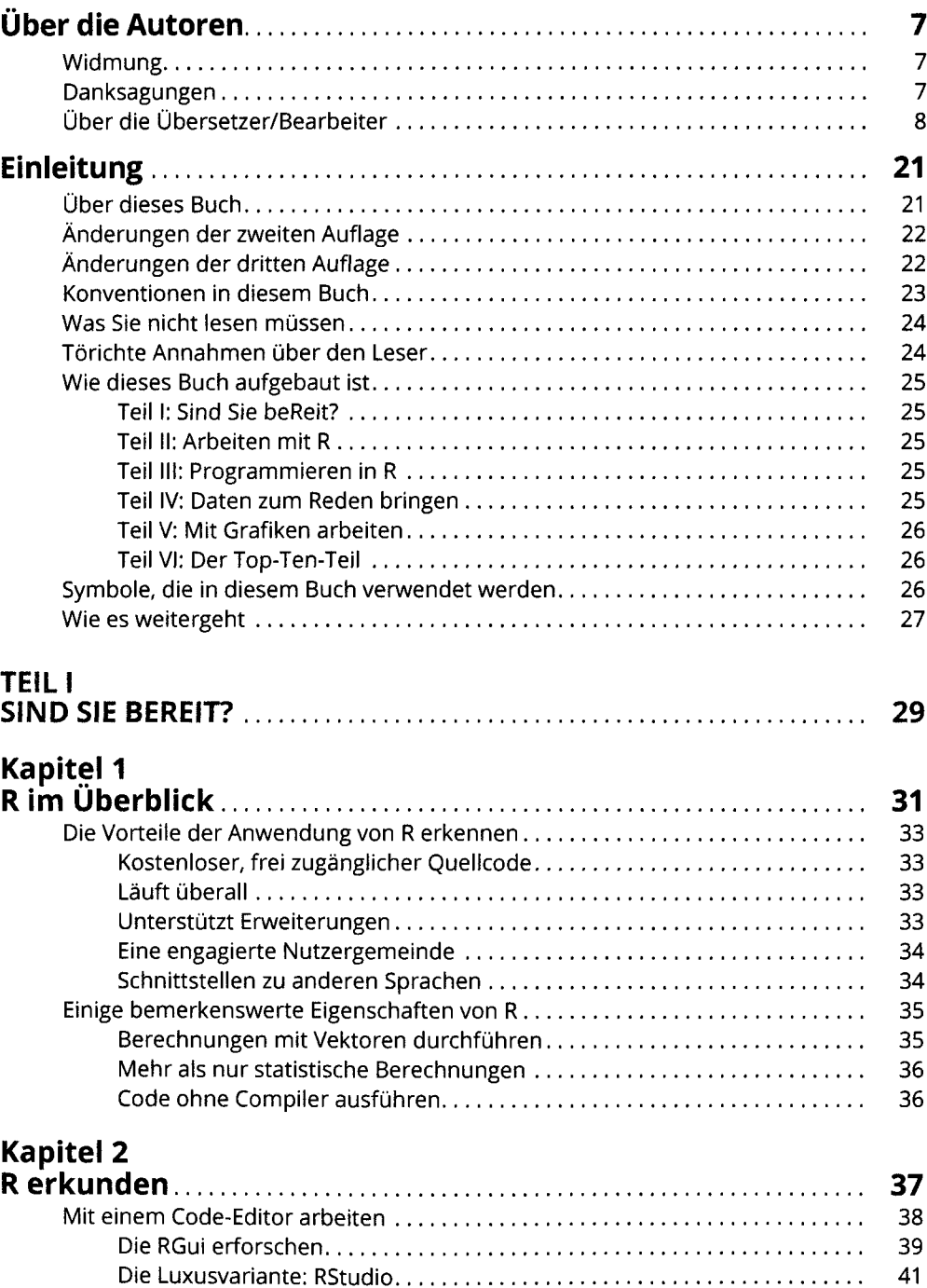

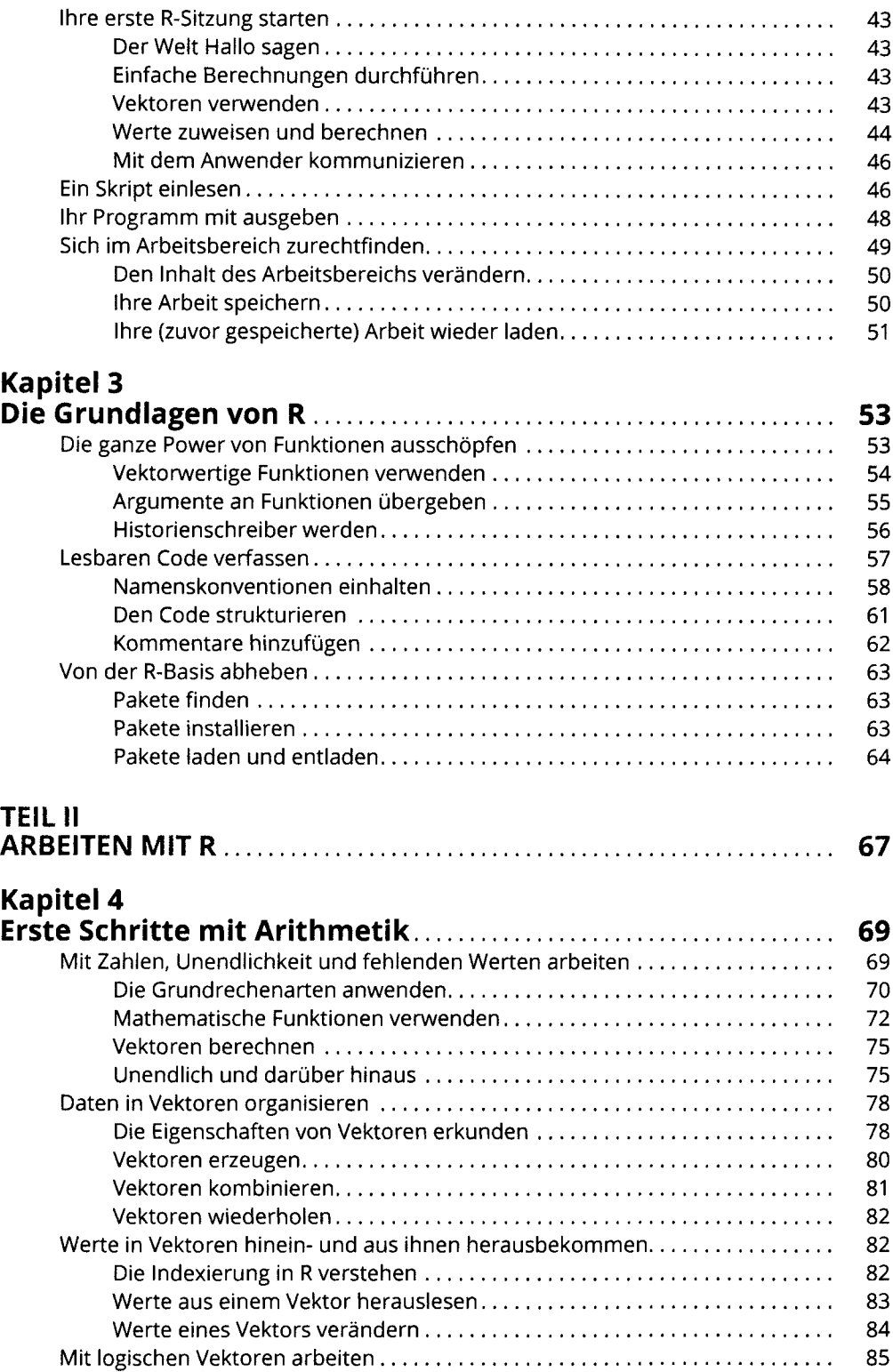

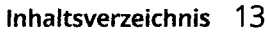

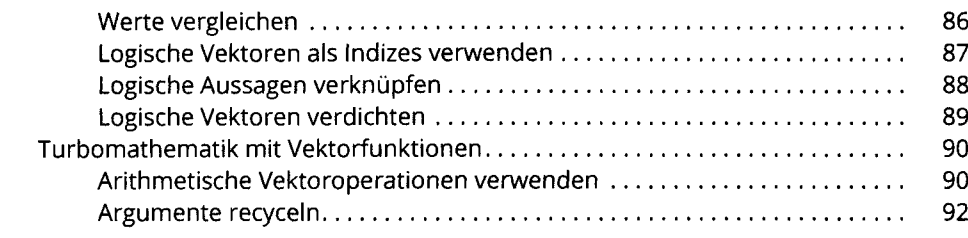

#### **Kapitel 5**

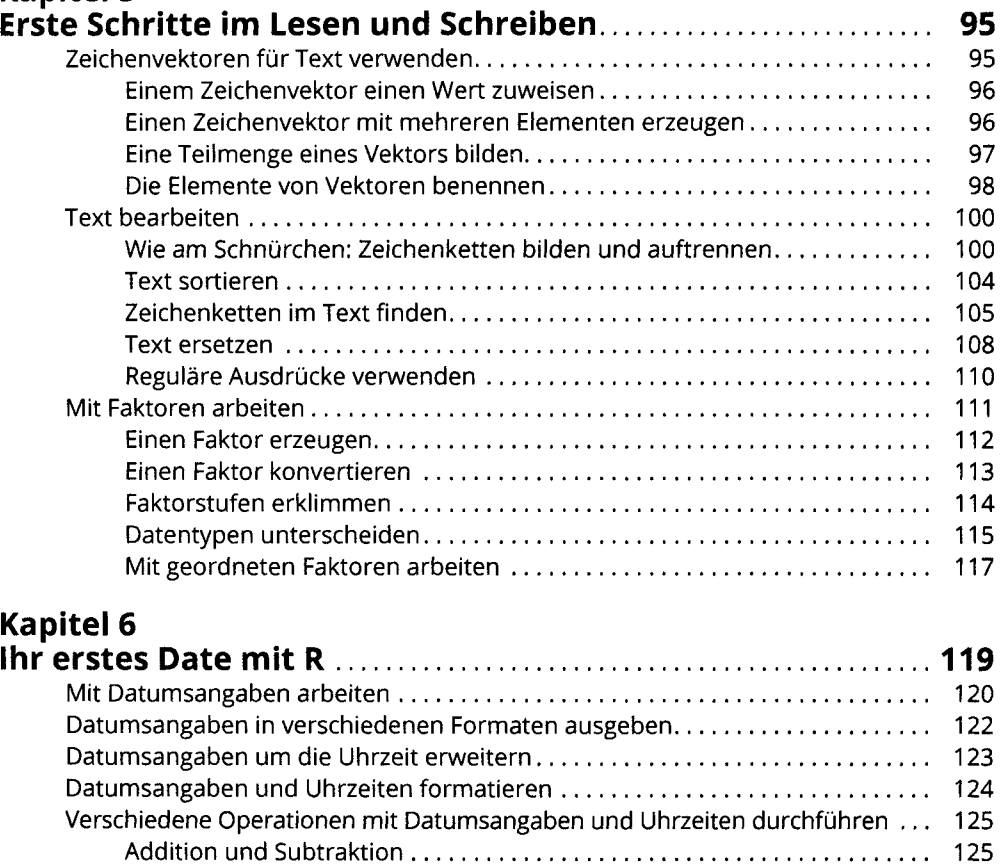

# **Kapitel 7**

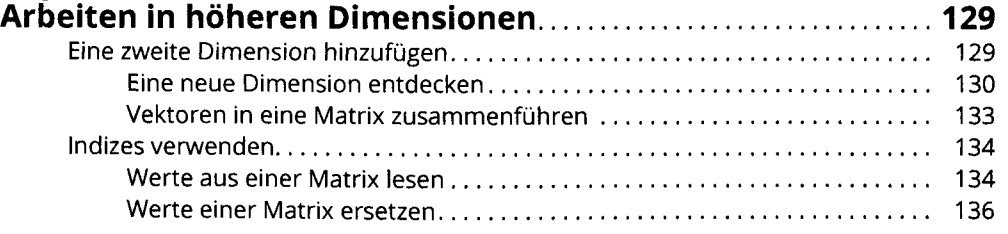

Vergleichsoperationen mit Datumsangaben................................................. 126 Extraktion von Datumsteilen....................................................................... 127

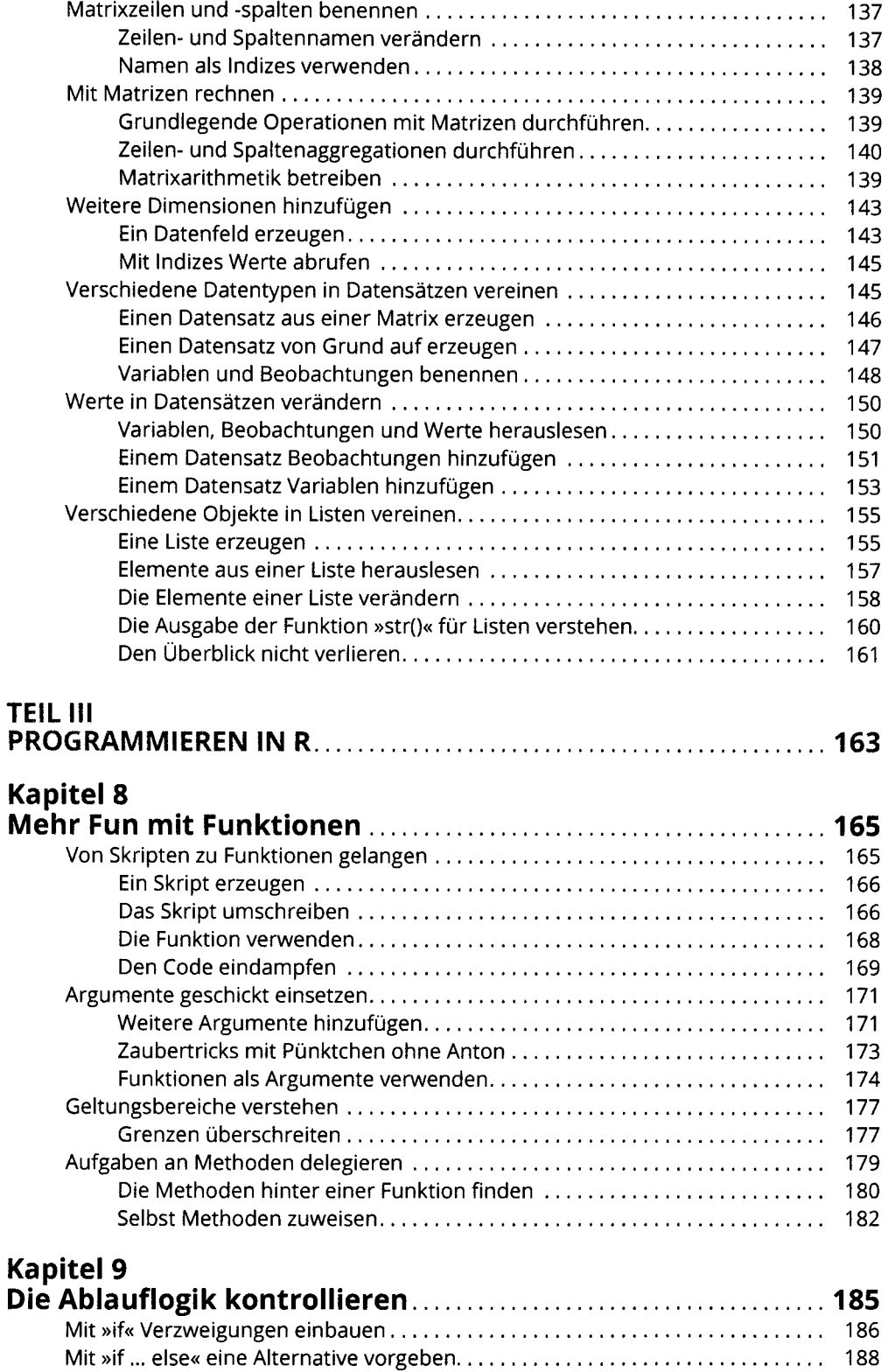

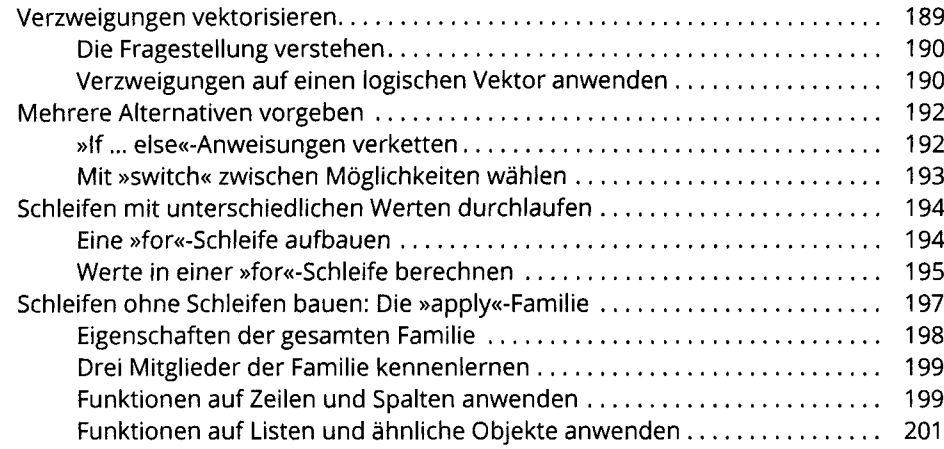

### **Kapitel 10**

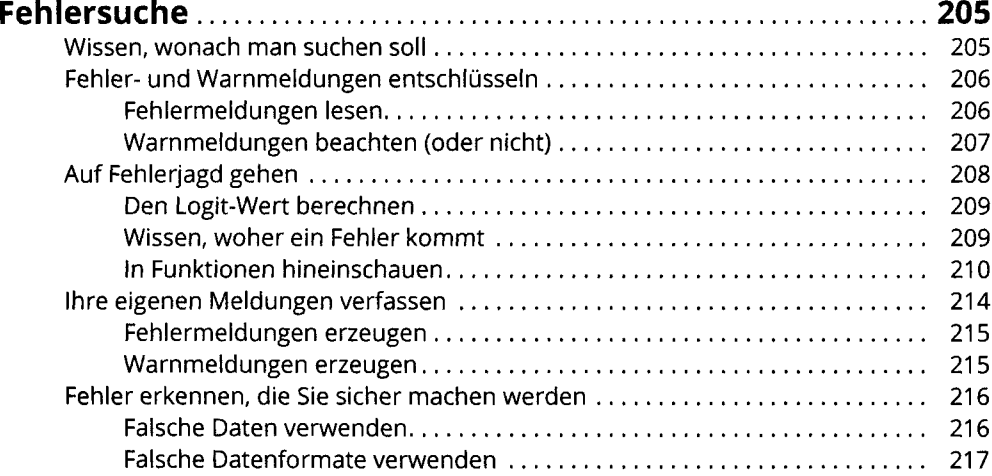

### **Kapitel 11**

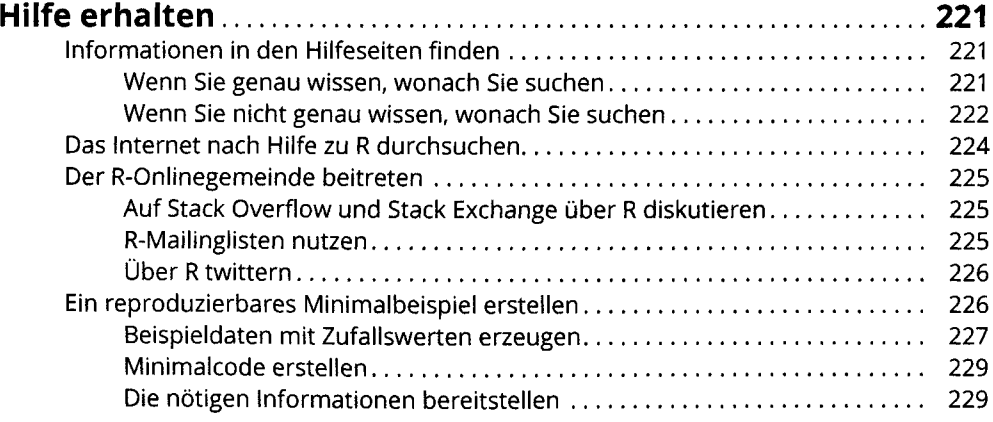

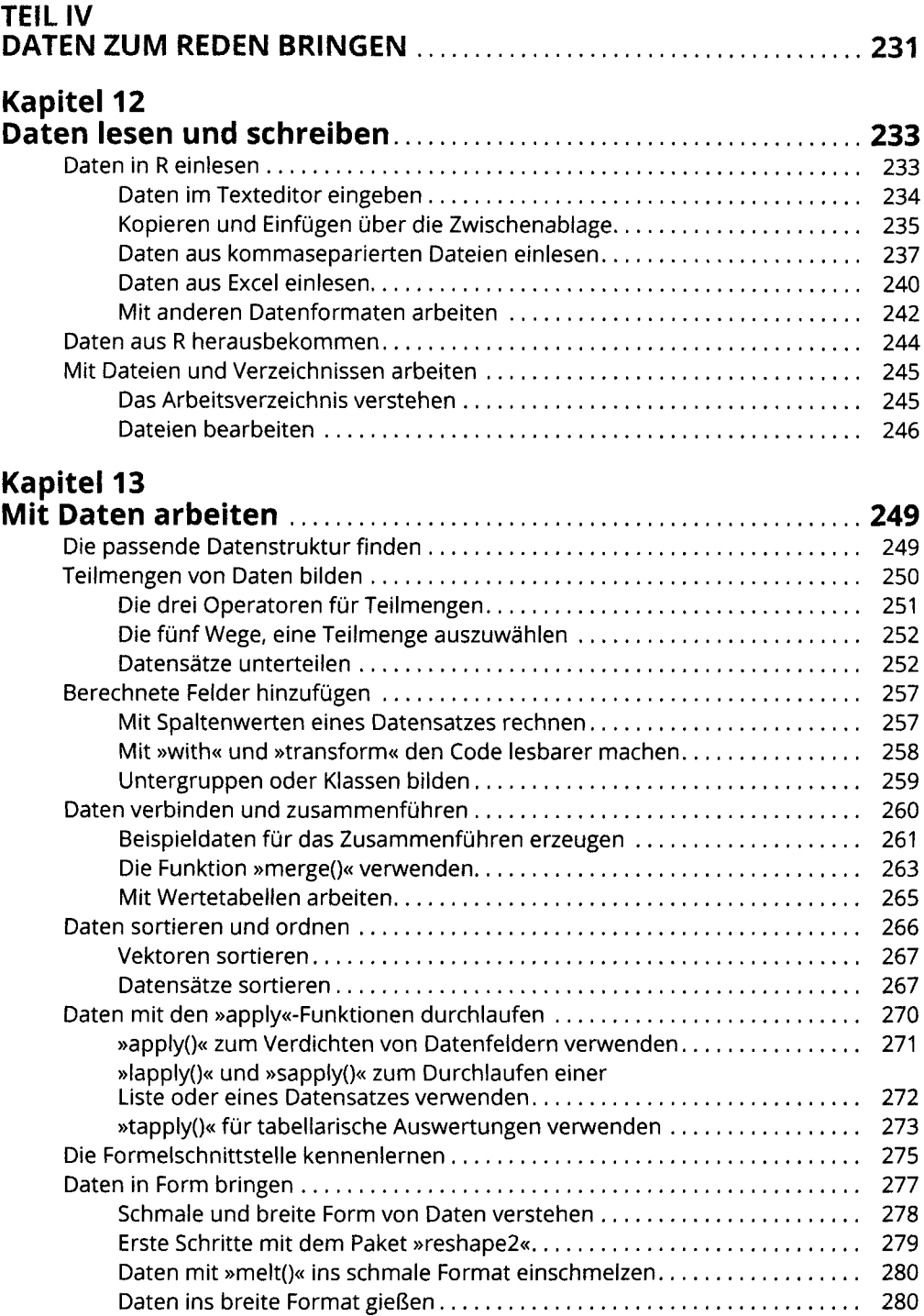

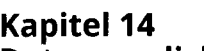

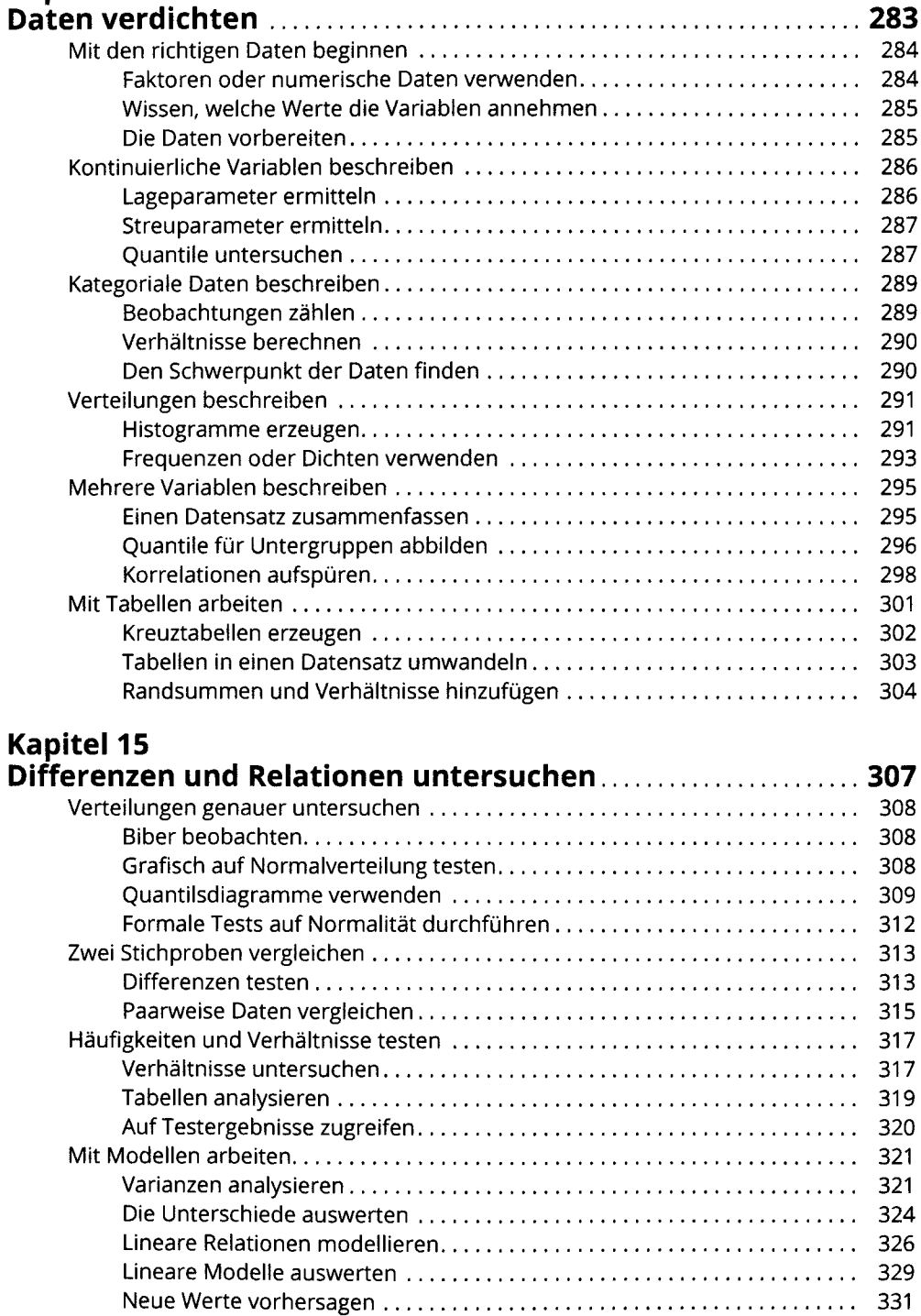

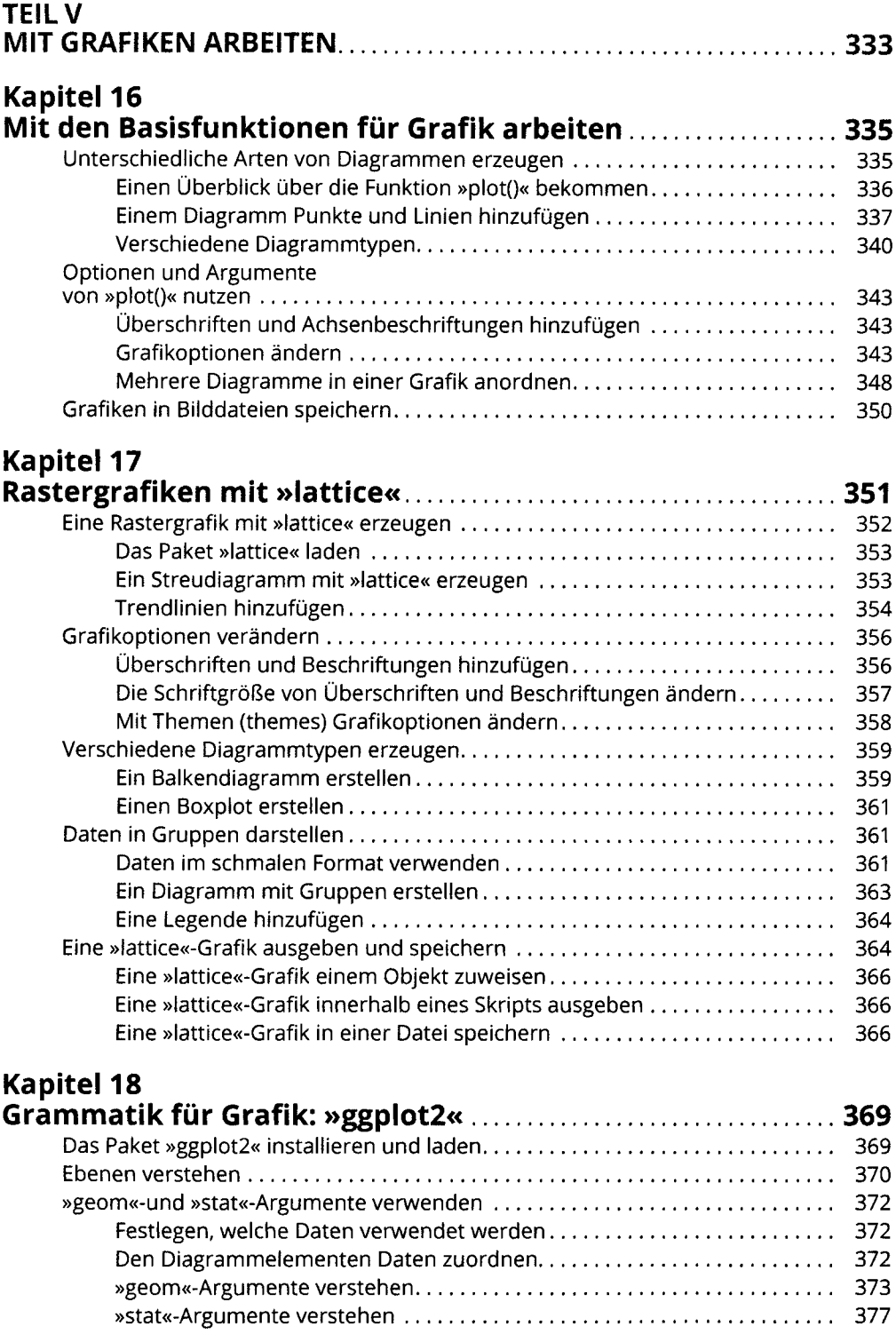

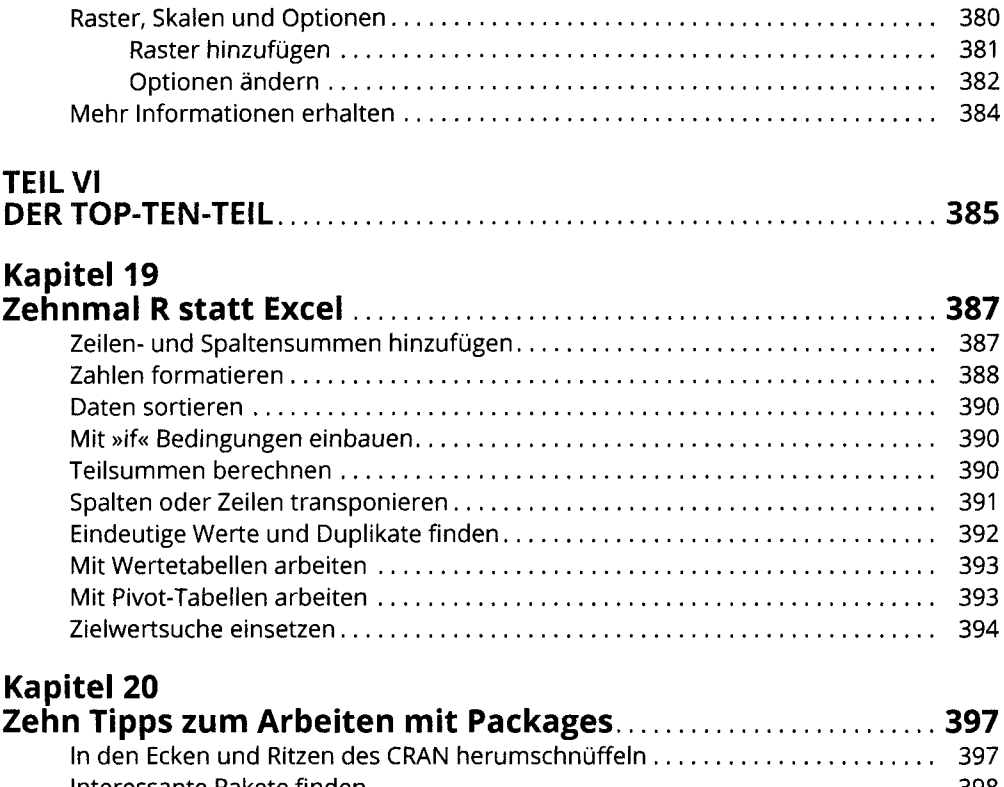

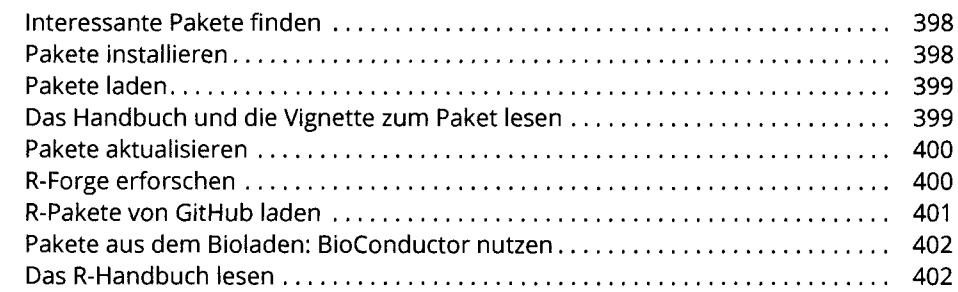

# **Anhang A**<br>**R** und RSti

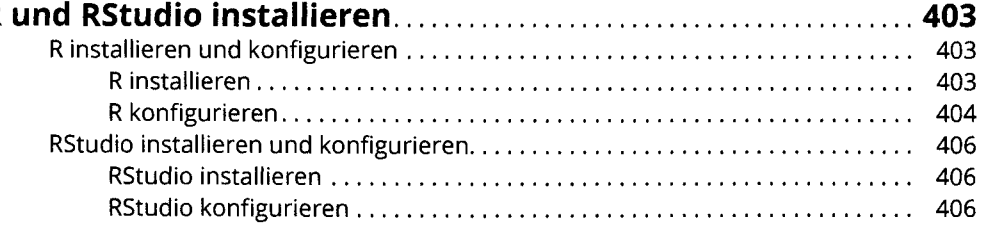

#### **Anhang B**

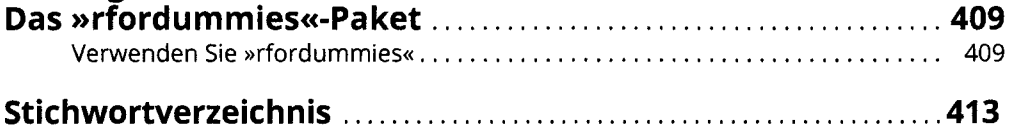